## **DEF CON 28 TALK RECAPS**

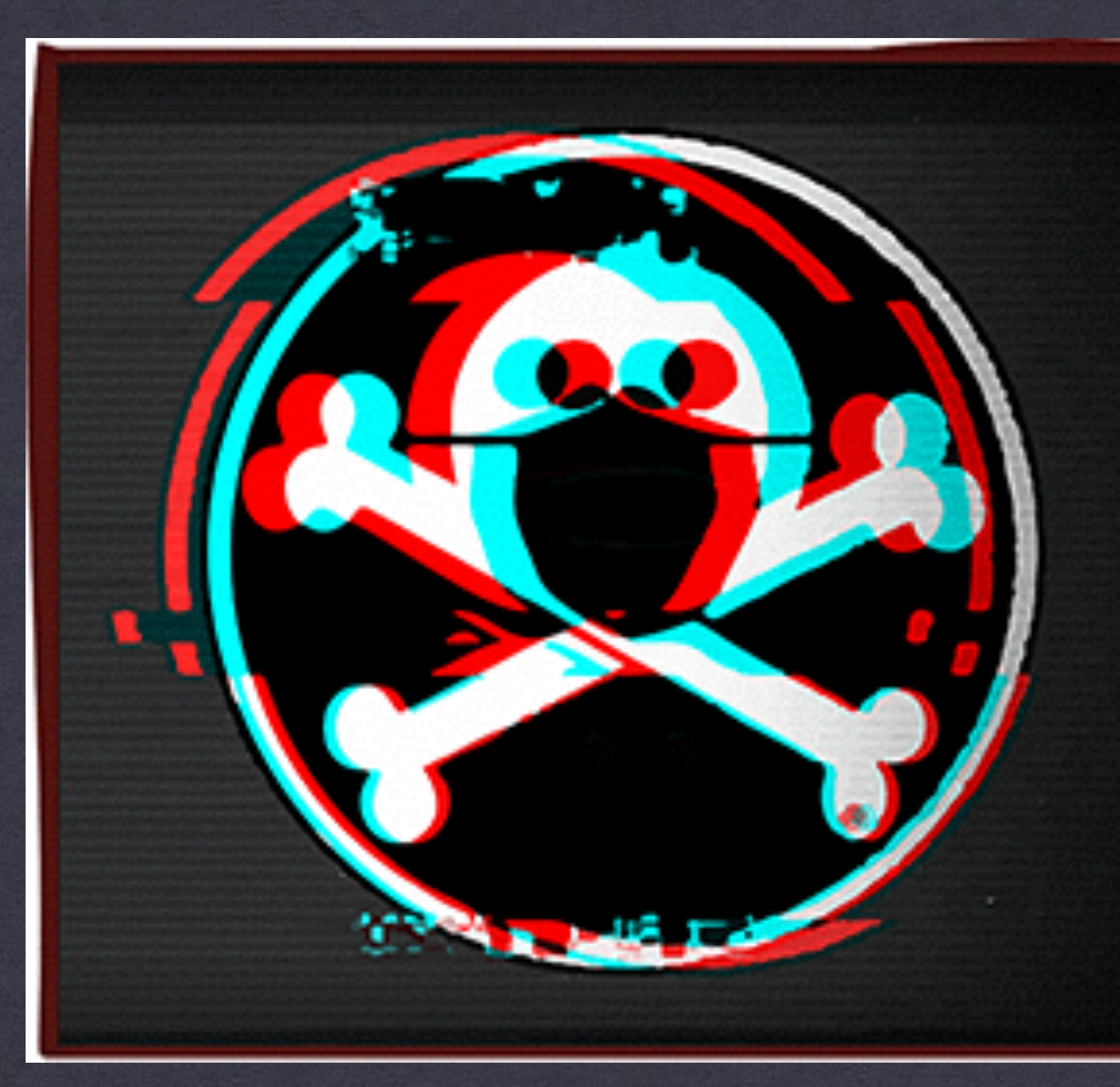

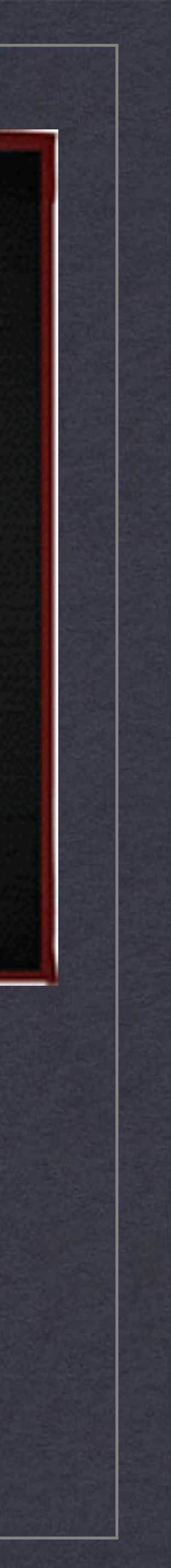

# James Pavur **Whispers Among the Stars**

- Geostationäre TV-Sats, die auch Internetservices vermitteln
- Traffic für Subscriber für jeden im Ausleuchtgebiet mit billigem Equipment empfangbar.
- Verschlüsselung nicht Standard, nur wenn Anwendung verschlüsselt. (DNS, SMTP, POP3, FTP, …)
- \* Im Talk: Protokolle und die passenden Toolpfade bis zu Wireshark

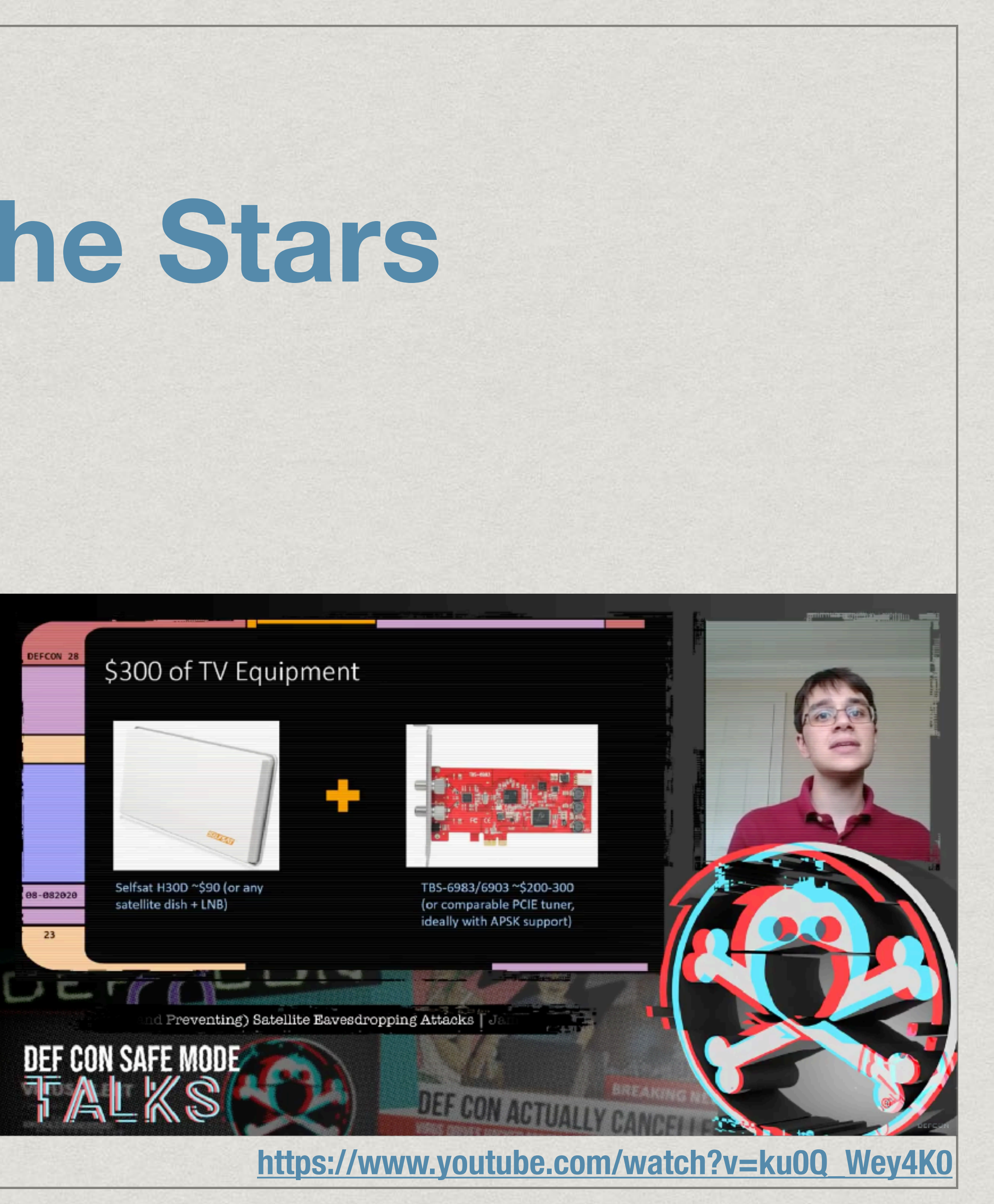

# James Pavur **Whispers Among the Stars**

- Nutzer: Frachtschiffe, Kreuzfahrtschiffe, Flugzeuge, Remote OT (Windräder, etc.)
- Viele gute Anekdoten!
- PHP Session Tokens, offene FTP Server für Karten-Updates auf Frachtschiffen, Session Hijacking, nicht nachverfolgbare Datenexfiltration, …

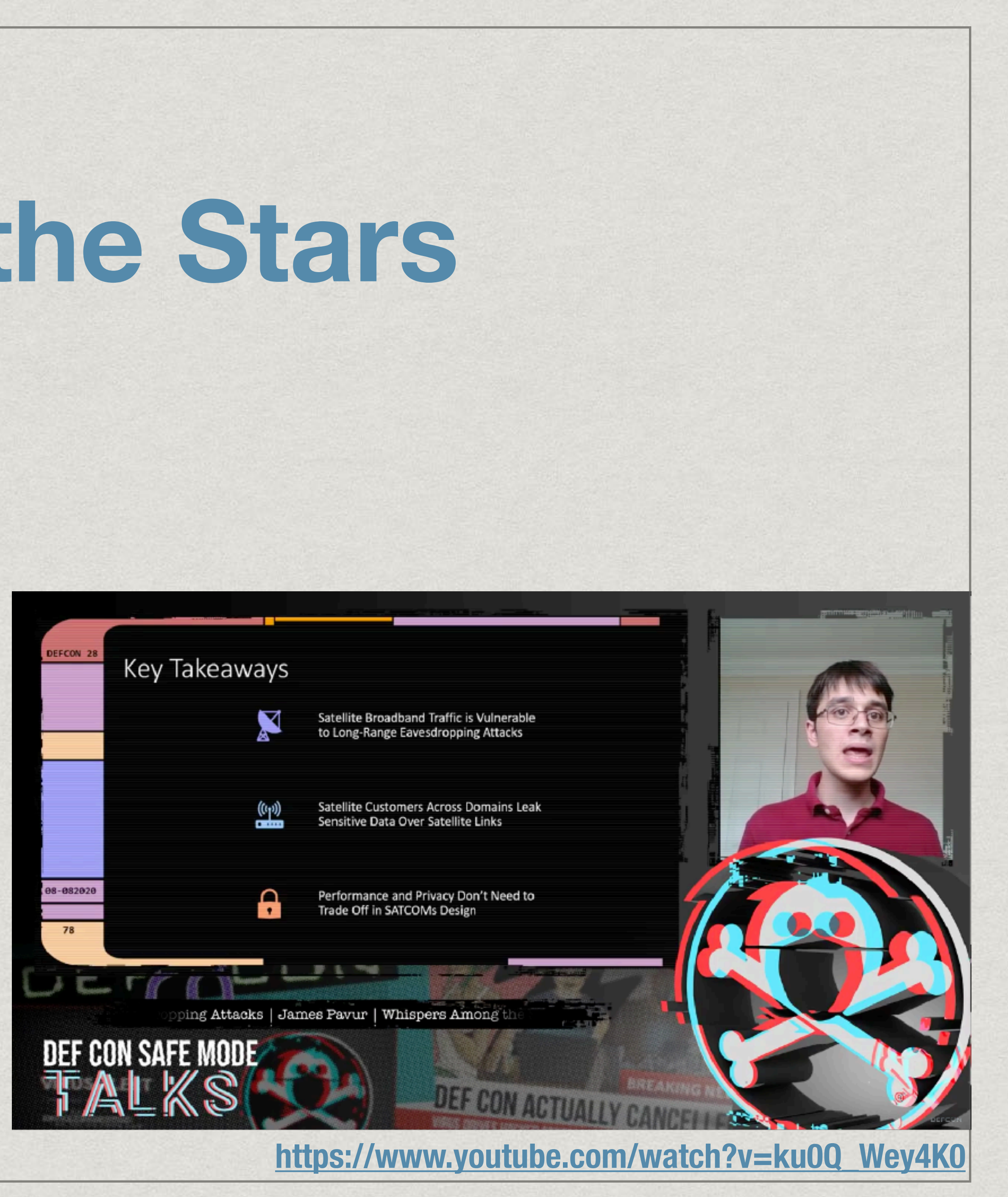

# Jeff Foley (Caffix) **OWASP Amass Red Team Village Training**

- OWASP Tool für OSINT zur Identifikation von potentiellen Zielen mit Domainname als Startpunkt
- Command Line Tool mit einer eigenen Graph DB

\$ amass enum -d DOMAIN :

Finde assets/subdomains mit Hilfe offener, freier Quellen (manche brauchen einen API Key), DNS, etc.

➡ Hosts (mit ASN und Quelle) landen in der Graph DB (.config/amass)

- \$ amass db -names -d DOMAIN
- ➡ Zeige alle Hosts in der DB
- \$ amass db -summary -d DOMAIN
- ➡ Summary der Daten in der DB

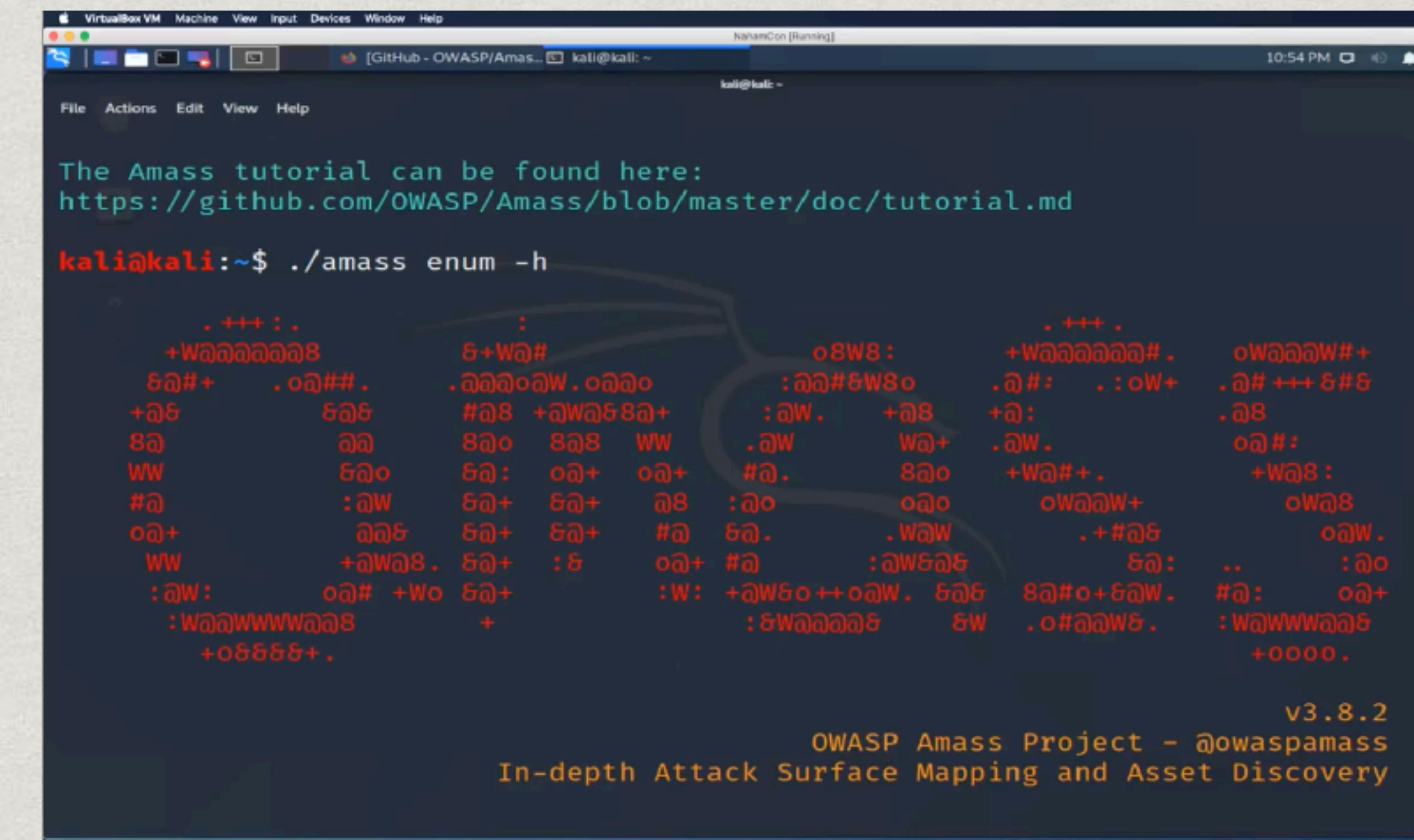

**<https://youtu.be/0ZSsiH2-AwA>**

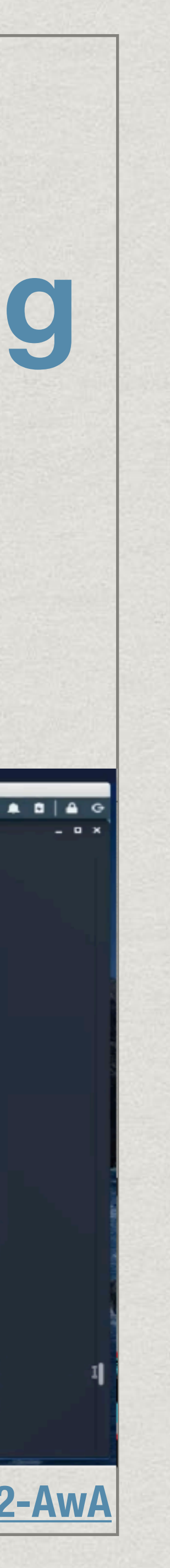

## Jeff Foley (Caffix) **OWASP Amass Red Team Village Training**

\$ amass intel -whois -d DOMAIN :

Findet noch mehr Domainnamen, die mit der Organisation in Verbindung stehen *könnten*, z.B. basierend auf WHOIS Informationen. Diese Domains dann wieder mit "enum" abfragen.

\$ amass track -d DOMAIN :

Zeige die beim letzten Lauf festgestellten Änderungen (neu, removed) an, nützlich bei längerfristigen Projekte.

\$ amass intel -active -asn ASN :

Sammle Informationen über eine ASN

\$ amass enum -brute -w WORDLIST -d DOMAIN :

Finde Hostnames/Subdomains mit einer Wordlist

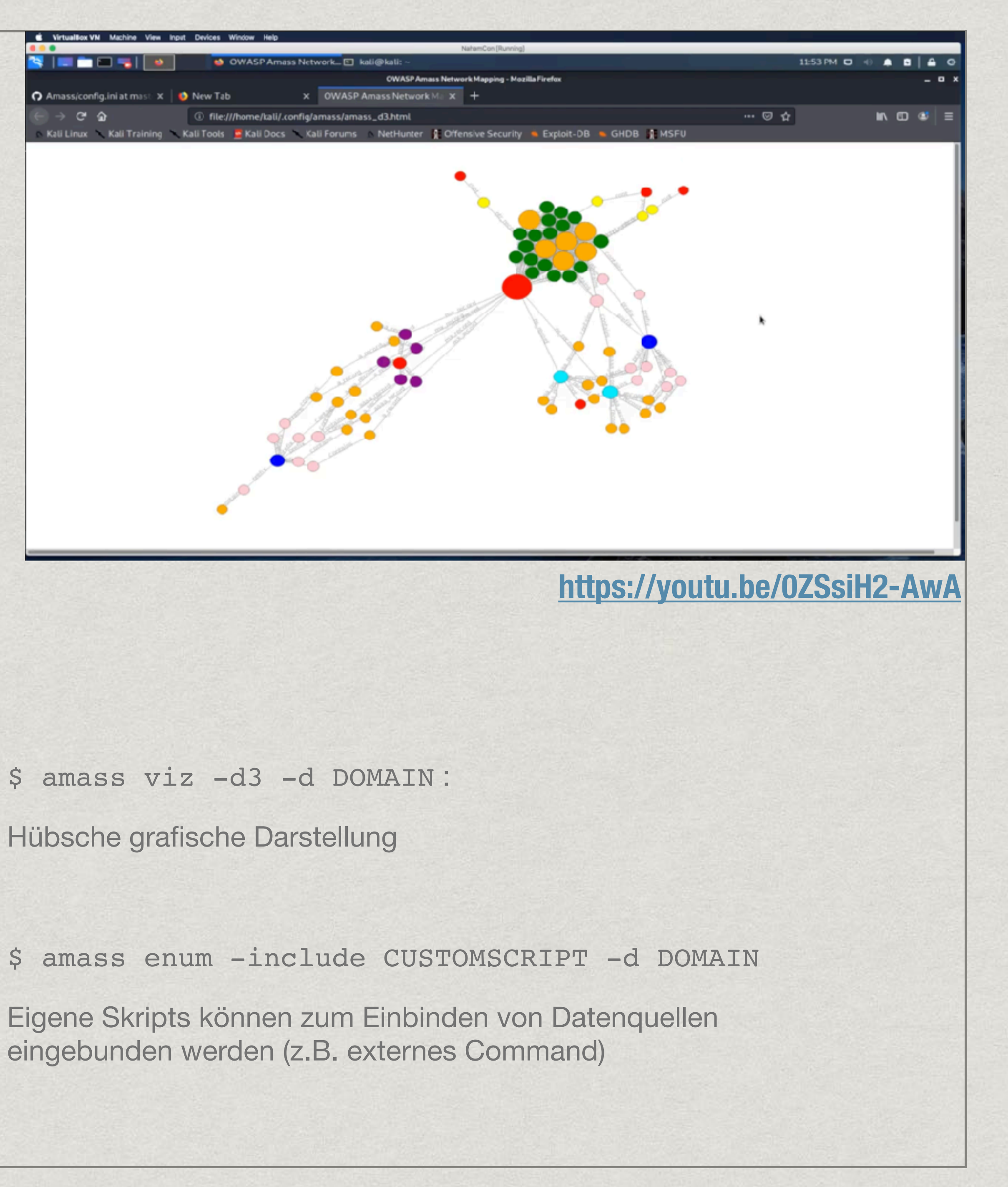

# Kelley Robinson **2FA in 2020 and Beyond - AppSec Village**

- Kurzer Talk (25 Min) über Zwei-Faktor Authentifizierung
- Stellt die aktuell üblichen Zweiten Faktoren vor und bewertet Sie.
- Details im Talk, vieles auch mit Quellen (Studien zu Usability, Effectiveness, Adoption)

### **SPOILER ALERT!**

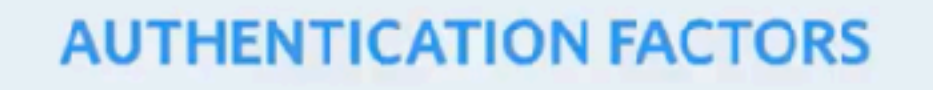

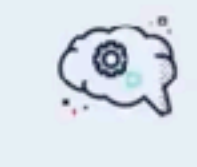

**KNOWLEDGE** i.e. password

DEF CON SAFE MODE

 $\mathbb{Q}$ **POSSESSION** i.e. mobile phone

AGE TALKS

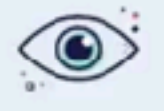

**INHERENCE** i.e. face ID

@kelleyrobinson - Kelley Robinson

#### **<https://youtu.be/8blsM0UV44E>**

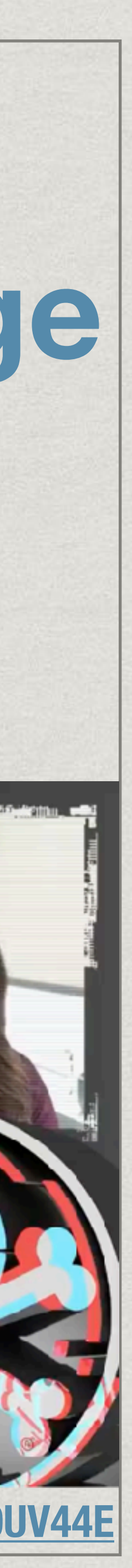

# Kelley Robinson **2FA in 2020 and Beyond - AppSec Village**

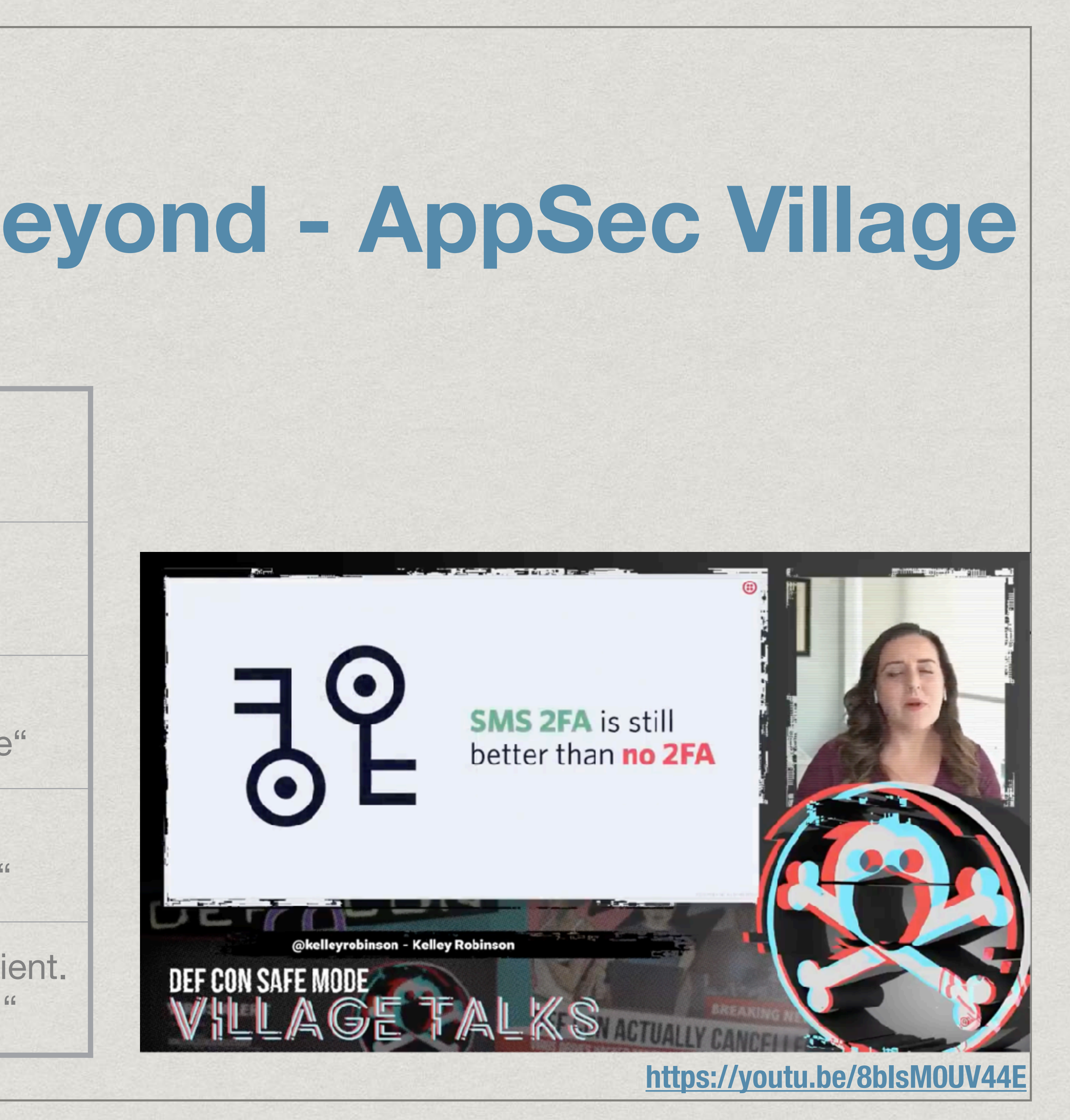

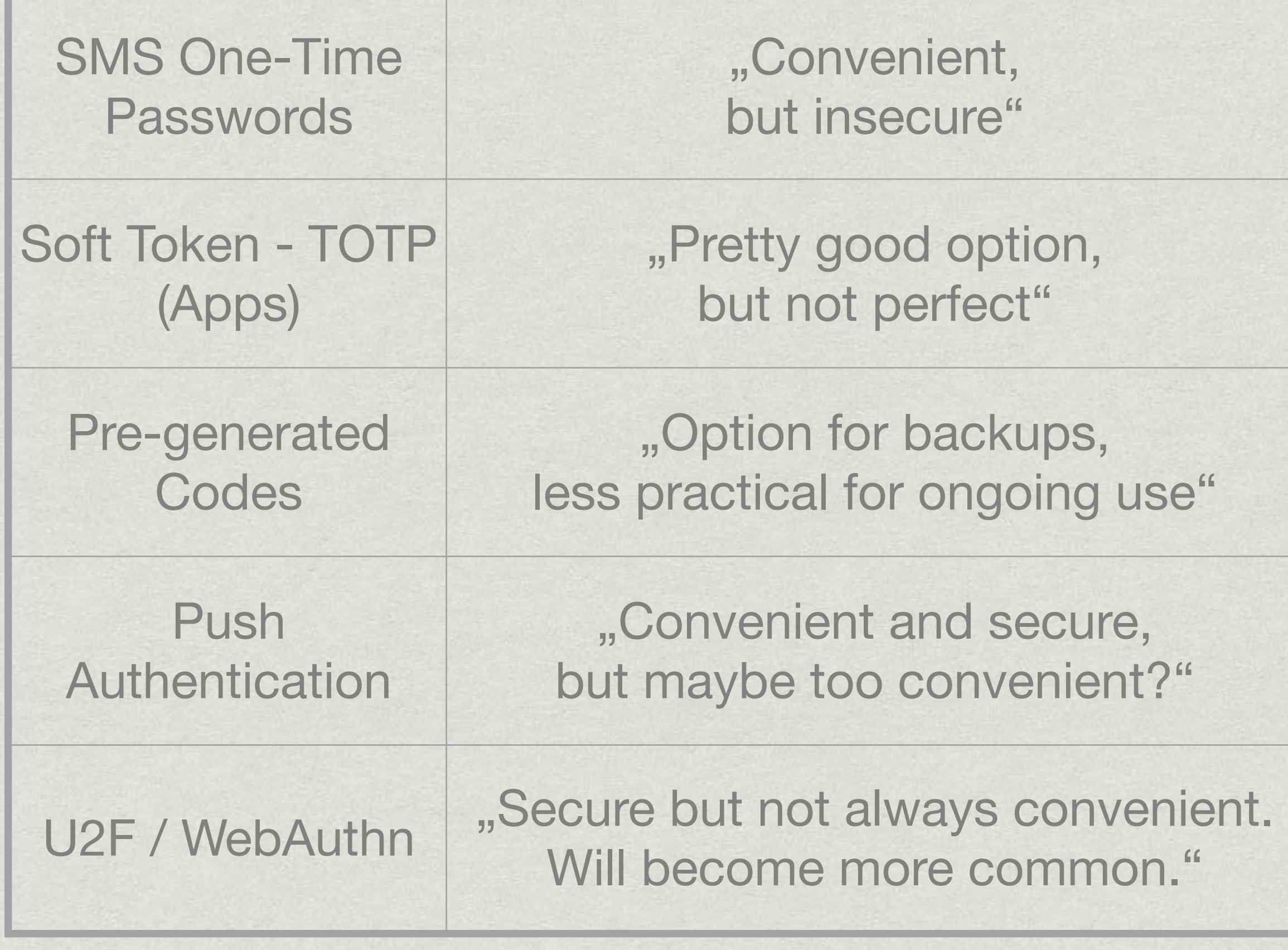

## David Waldrop **The DevOps & Agile Security Toolkit - AppSec Village**

- Erklärt kurz Agile und DevOps, und
- dass Security in diesen Konzepten **zu spät** eingebunden wird.
- Sein Werkzeugkasten das zu fixen:
	- Agile Staffing
	- The 8 simple questions...
	- Security Champions Program
	- Developer Training
	- Security in the SDLC
	- Static Code Analysis
	- Dynamic Code Analysis
	- Open Source Analysis
	- Let's Automated This!!!

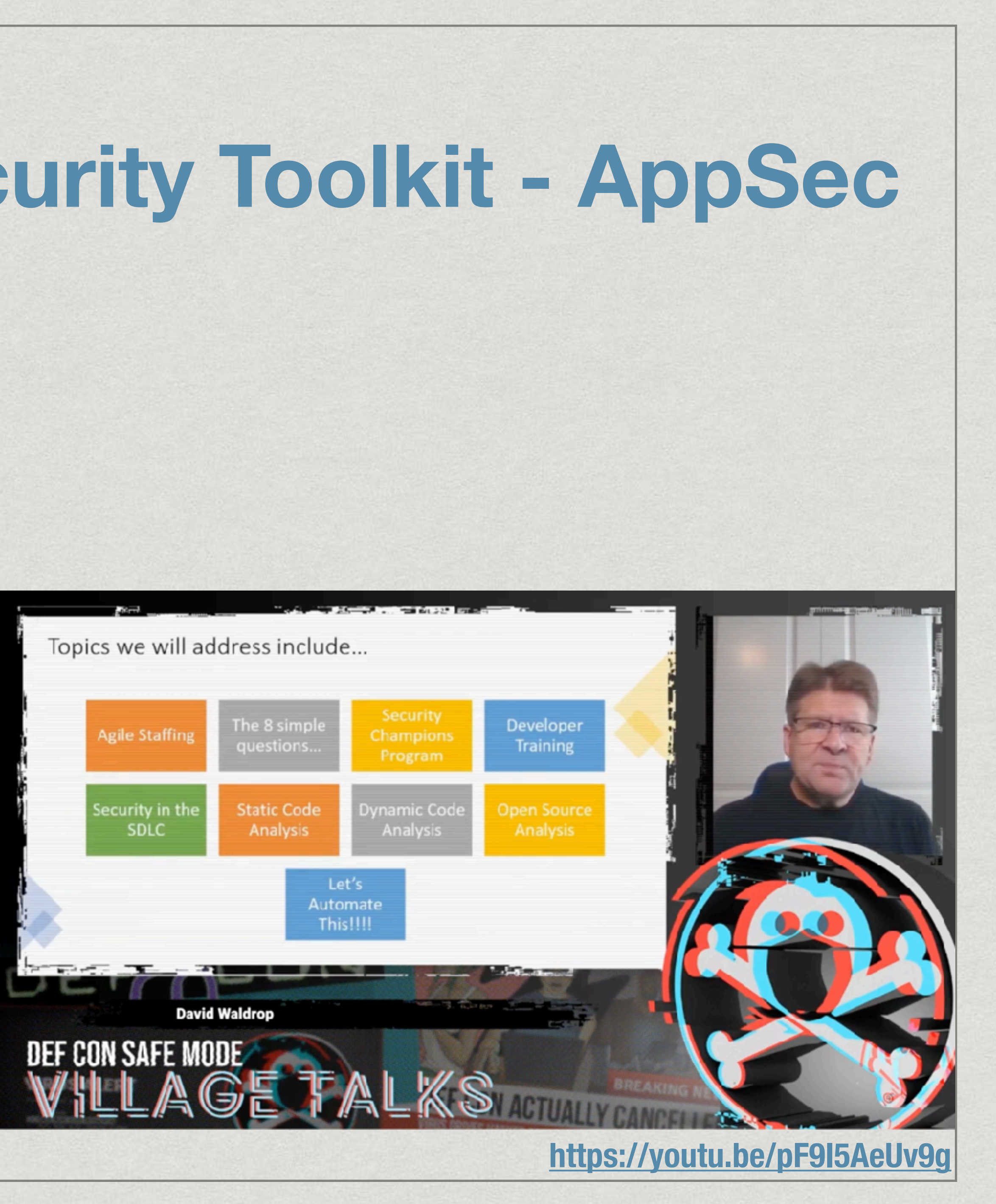

## David Waldrop **The DevOps & Agile Security Toolkit - AppSec Village**

### **Agile Staffing**

Jemanden von InfoSec in Teams integrieren funktioniert nicht.

Stattdessen: Guidelines auf Enterprise Level und InfoSec Representative aus dem Agile Team

#### **The 8 simple questions...**

Wann sollte das Agile Team das InfoSec Team "anrufen"? Fragen sollte jede Org für sich definieren und stets anpassen.

#### **Security Champions Program**

InfoSec nimmt ein paar Devs mit zu **Sicherheitsevents** 

Virtuelles Team, in das jedes agile Team genau einen Developer entsendet, der sich für Security interessiert und sich freiwillig gemeldet hat.

Vierteljährliche Treffen in lockerer Umgebung (Mittagessen) als Gelegenheit sich auszutauschen.

### **Security in the SDLC**

In welcher Phase des SDLC sollten welche Security Aktivitäten stattfinden?

### **Developer Training (sein Lieblingsthema)**

Von InfoSec organisierte Lunch & Learns, sollen Spaß machen.

Von InfoSec organisierte Secure Coding Trainings oder Trainingdays durch externe Instructors

### **Static Code Analysis**

automatisierte Codeprüfung alleine auf Basis des Quellcodes

### **Dynamic Code Analysis**

automatisierte Codeprüfung durch Beobachtung von laufendem Code

### **Open Source Analysis**

Welche Open Source Komponenten sind in einem Projekt eingebunden? Passen Lizenzen? Bekannte Schwachstellen?

### **Let's Automated This!!!**

Static/Dynamic/Open Source Analysis clever in die Build Pipeline einbauen.

**<https://youtu.be/pF9I5AeUv9g>**

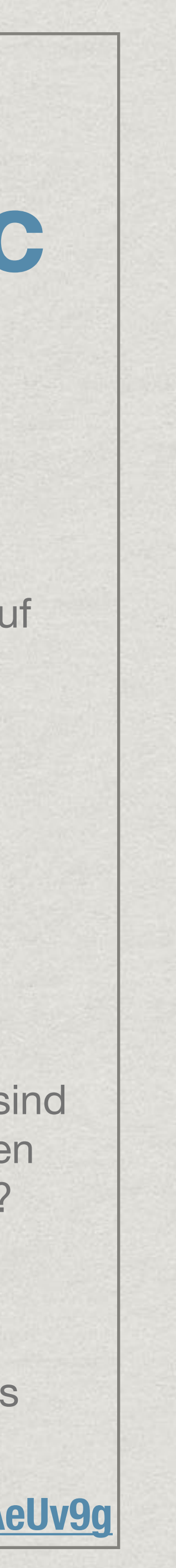

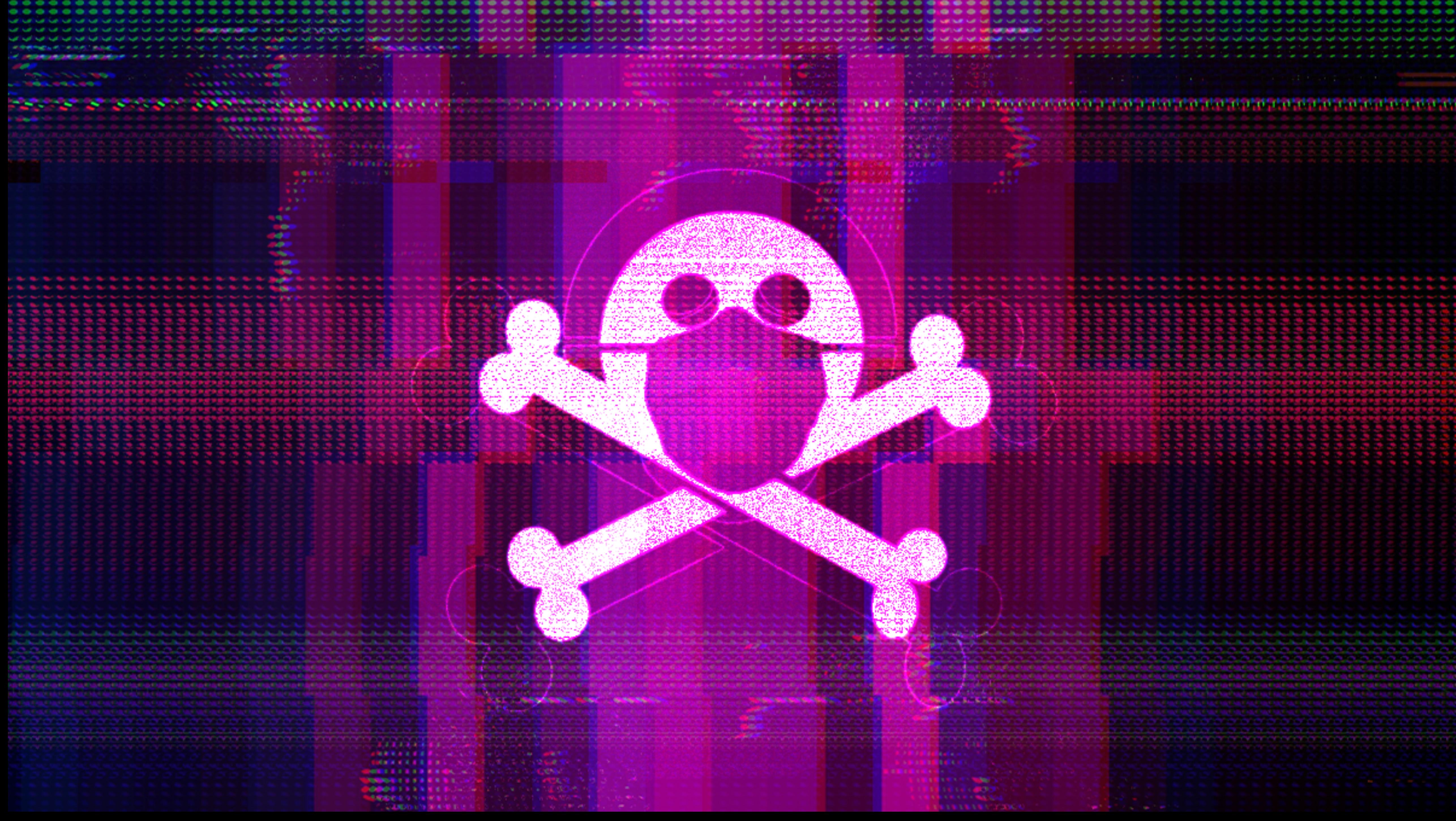

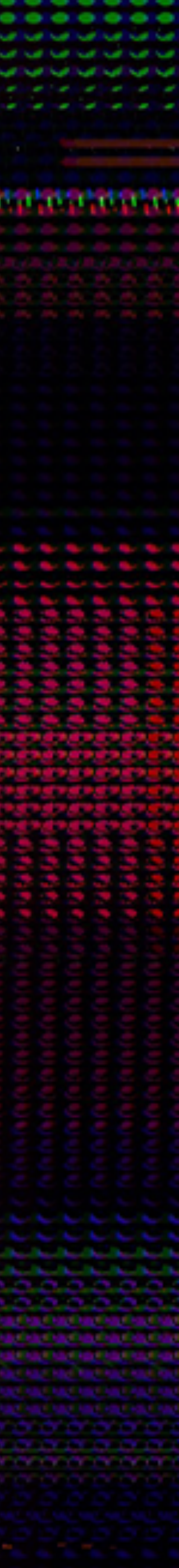